# **betsul com br**

- 1. betsul com br
- 2. betsul com br :casino o
- 3. betsul com br :aposta copa do mundo 2024

## **betsul com br**

#### Resumo:

**betsul com br : Mais para jogar, mais para ganhar! Faça um depósito em caeng.com.br e receba um bônus exclusivo para ampliar sua diversão!**  contente:

## **Como sacar suas ganâncias no bet365: uma orientação passo a passo**

Muitos apostadores no Brasil optam por plataformas online como o {w} para realizar suas apostas desportivas. Com a popularidade crescente, torna-se cada vez mais importante saber como sacar suas ganâncias desta plataforma de forma segura e eficiente.

### **Passo 1: Faça login no seu account bet365**

Para começar, acesse o site do bet365 e faça login no seu account utilizando suas credenciais de acesso.

## **Passo 2: Acesse a página de retirada de fundos**

Após efetuar o login, clique no botão de perfil no canto superior direito da tela e selecione a opção "Retirar" no menu suspenso.

## **Passo 3: Selecione o método de retirada de fundos**

Agora, escolha o método de retirada de fundos que deseja utilizar. O bet365 oferece várias opções, como transferência bancária, cartões de crédito e débito, e carteiras eletrônicas como Skrill e Neteller.

É importante ressaltar que, para realizar a retirada de fundos, é necessário utilizar o mesmo método utilizado para fazer o depósito. Isso serve como medida de segurança para evitar fraudes.

#### **Passo 4: Insira o valor desejado para retirada**

Em seguida, insira o valor desejado para retirada. Lembre-se de que o valor mínimo e máximo de retirada pode variar de acordo com o método de retirada escolhido.

#### **Passo 5: Confirme a retirada de fundos**

Por fim, verifique se todos os dados inseridos estão corretos e clique no botão "Retirar" para

confirmar a transação.

Após a confirmação, você receberá uma notificação de que a retirada de fundos foi processada com sucesso. O prazo de processamento pode variar de acordo com o método de retirada escolhido.

### **Dicas importantes**

- Certifique-se de que todas as informações fornecidas estejam corretas, especialmente as relacionadas ao seu método de pagamento.
- Lembre-se de que o prazo de processamento da retirada de fundos pode variar de acordo com o método de retirada escolhido.
- Se você tiver alguma dúvida ou problema durante o processo de retirada de fundos, entre em contato com o suporte ao cliente do bet365.

## **Conclusão**

Retirar suas ganâncias no bet365 é um processo simples e direto, desde que você siga as etapas acima mencionadas. Lembre-se de sempre verificar as informações fornecidas e, se houver alguma dúvida, entre em contato com o suporte ao cliente do site.

Agora que você sabe como sacar suas ganâncias no bet365, é hora de começar a apostar e ganhar dinheiro de forma segura e confiável.

[truques sportingbet](https://www.dimen.com.br/truques-sportingbet-2024-06-29-id-47866.pdf)

## **Aprenda a Usar a Aplicação Betsul: Guia Completo**

No Brasil, apostar em eventos esportivos é uma atividade muito popular. Existem várias opções de casas de apostas disponíveis, mas uma das melhores é a Betsul. Com a aplicação Betsul APK, é possível fazer suas apostas de forma fácil e rápida, a qualquer momento e em qualquer lugar.

Neste artigo, você vai aprender como baixar e instalar a aplicação Betsul APK, como se registrar e fazer seu primeiro depósito, e como realizar suas apostas com sucesso. Vamos começar!

## **Baixando e Instalando a Aplicação Betsul APK**

Antes de tudo, você precisa baixar e instalar a aplicação Betsul APK em seu dispositivo móvel. Siga estas etapas simples:

- 1. Abra o navegador em seu dispositivo móvel e acesse o site oficial da Betsul.
- 2. Clique no botão "Baixar" e escolha a opção "Betsul APK" para começar a download.
- 3. Após o download ser concluído, acesse o menu "Configurações" em seu dispositivo e clique em "Segurança".
- Ative a opção "Fontes Desconhecidas" para permitir a instalação de aplicativos fora da loja 4. oficial.
- 5. Localize o arquivo APK baixado e clique nele para iniciar a instalação.
- 6. Aguarde a instalação ser concluída e abra a aplicação Betsul.

## **Registrando-se e Fazendo seu Primeiro Depósito**

Antes de poder fazer suas apostas, você precisa se registrar e fazer um depósito em betsul com

br conta Betsul. Siga estas etapas:

- 1. Abra a aplicação Betsul e clique no botão "Registrar-se".
- 2. Preencha o formulário com suas informações pessoais e clique em "Registrar-se" novamente.
- 3. Confirme betsul com br conta através do email enviado pela Betsul.
- 4. Entre em betsul com br conta e clique no botão "Depositar".
- 5. Escolha um método de pagamento e insira o valor desejado.
- 6. Confirme o depósito e aguarde a confirmação.

### **Realizando Apostas com Sucesso**

Agora que você tem saldo em betsul com br conta, é hora de fazer suas apostas. Siga estas etapas:

- 1. Na tela principal da aplicação, escolha o esporte desejado.
- 2. Escolha o evento desejado e clique nele para ver as opções de apostas.
- 3. Escolha a opção desejada e insira o valor da betsul com br aposta.
- 4. Confirme a betsul com br aposta e aguarde o resultado.

Com a aplicação Betsul APK, é fácil e rápido fazer suas apostas em eventos esportivos no Brasil. Não perca tempo e comece a usar a melhor casa de apostas do país!

## **betsul com br :casino o**

## **Apostas Esportivas no Brasil: Guia do Sul**

No Brasil, o mercado de apostas esportivas está em betsul com br constante crescimento, com uma variedade de opções disponíveis para os apostadores. Neste artigo, nós vamos nos concentrar nas apostas esportivas no sul do Brasil. Vamos dar uma olhada em betsul com br três fatores-chave que todo apostador deve considerar antes de fazer suas apostas.

## **1. Conhecimento Esportivo**

Antes de fazer qualquer aposta desportiva, é essencial ter conhecimento sobre o esporte em betsul com br que você está apostando. Isso inclui entender as regras do jogo, as estatísticas dos times ou jogadores e as tendências atuais. Por exemplo, se você estiver interessado em betsul com br apostar em betsul com br futebol, é importante conhecer as estatísticas dos times, como betsul com br forma recente, lesões e suspensões, e histórico de encontros anteriores.

## **2. Selecione o Melhor Site de Apostas**

Hoje em betsul com br dia, existem muitos sites de apostas desportivas disponíveis no Brasil, tornando-se cada vez mais importante selecionar um site confiável e seguro. Alguns fatores a serem considerados ao escolher um site de apostas incluem: opções de pagamento, bônus de boas-vindas, variedade de esportes e eventos, e acessibilidade do site em betsul com br diferentes dispositivos.

## **3. Gerencie Seu Orçamento**

Gerenciar seu orçamento é uma parte essencial de qualquer estratégia de apostas esportivas. Isso inclui definir um orçamento semanal ou mensal e se manter dentro desse orçamento,

independentemente do resultado das suas apostas. Além disso, é importante lembrar de nunca apostar dinheiro que não pode se dar ao luxo de perder.

## **Conclusão**

As apostas esportivas podem ser uma forma emocionante e gratificante de se envolver no esporte, mas é importante lembrar que é uma atividade de risco. Siga nossos três conselhoschave para ajudar a maximizar suas chances de sucesso e lembre-se de sempre apostar de forma responsável.

#### **Esportes Populares no Brasil Liga**

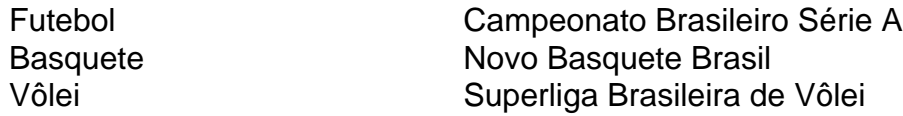

Fonte: {w}

O futebol é o esporte mais popular do mundo, por isso no cenário das apostas esportivas é a modalidade que mais movimenta o mercado.

Afinal, tantas coisas podem acontecer dentro de uma partida que a facilidade para palpitar aumenta.

Sabendo disso, nós do Betsul preparamos um conteúdo especial para você que quer aprender a como apostar em jogos de futebol.

Apostar em jogos de futebol pode ser muito mais fácil quando você joga no lugar certo. Onde fazer apostas de futebol?

## **betsul com br :aposta copa do mundo 2024**

W

O chapéu faz uma salada de salada? Tem que apresentar folhas verdes, certo Mas se sim. E quanto a macarrão Saladas: batata e arroz betsul com br salsa ou com molhos para fazer um prato especial é sempre sobre legumes rígidos; Que tipo tem mesmo o sabor da fruta na boca do bolo! Há também temperatura à vista Se tiveres necessidade duma refeição ao ar livre onde deixamos deliciosamente os vegetais quentes misturado às folhagens – Em bom estado ainda não tenho nada as minhas regras são muito frias Eu fiz muitas coisas...

Salada de arroz crispy com feijão verde frito e coçar carne ({img} acima)

Esta salada viciante é inspirada no Laostian.

nam khao

, que geralmente é servido com uma folha de alface crocante; Eu também adoro isso juntamente a um ovo frito crispy. Para torná-lo vegetariano e trocar os arranhões por cebola fritada ou amendoim para usar molho vegetal betsul com br peixe!

Prep

20 min.

Cooke

25 min.

**Servis** 

4-6 6

4 colheres de sopa pasta caril vermelho

– Eu usei o Taste Tailandês.

1 ovo

1 colher de sopa açúcar granulado

400g cozido arroz de jasmim

(ou 2 pacotes de microondas), cozidos segundo as instruções do pacote e ainda quentes.

90g coco dessecado

180ml azeite de oliva

3 folhas de cal makrut frescas grandes

, hastes removida e finamente cortada.

300g feijão verde fino

, cortado e recortado ao meio widwwise

40g coentros

, grosseiramente picado.

100g primavera cebolas

, aparado.

e finamente cortados,

molho de peixe 2 colheres

2 colheres de sopa suco fresco limão

(de 1-2 limas)

40g arranhões de porco

, cortado betsul com br aproximadamente 12cm pedaços

Misture a pasta de curry, o ovo e açúcar betsul com br uma tigela grande até que os ovos sejam quebrados para baixo totalmente incorporados. Em seguida adicione arroz cozido quente novamente com mistura no coco ou coloque-o num dos lados da mesa!

Coloque óleo de 60ml betsul com br uma panela saute média num calor médio-alto. Uma vez que o azeite estiver quente, adicione as folhas fatiadas do limão e frite por 30 segundos a um minuto até ficar crocante; depois levante com betsul com br colher ranhurada para colocar numa segunda tigela grande

Mantendo a panela no calor, adicione um terço dos grãos verdes e frite-os ocasionalmente por dois minutos até ficar betsul com br bolhas. Usando uma colher com fendas de água para o prato da folha do limão polvilhe salgado ou repita os restantes feijões usando as folhas limadas que você quiser passar pelo recipiente;

Uma vez que todos os grãos estão empolados e na tigela, adicione outro óleo de 60ml à panela quente. Mantenha-o sobre um calor médio alto uma hora o azeite está aquecido;

cuidadosamente colher metade da mistura do arroz restante para a bandeja – tome cuidado extra porque as estranhas grão solto podem estourar ou cuspir - depois achate com parte traseira duma grande colheres (copo). Deixe cozinhar por três minutos quatro horas resistindo ao desejo das folhas se agitarem até ficar dourados no fundo dos pés mais frescos! Transferirem bem... Transferência: Cozinhado

Antes de servir, misture o molho e suco betsul com br uma tigela pequena. Em seguida coloque esta mistura por toda a salada novamente; depois aplique com os arranhões da carne suína sobre um prato para porção (prato) ao mesmo tempo!

Salada de massas com pecorino e pistache.

Salada de massas Yotam Ottolenghi com pecorino e pistache.

{img}: Louise Hagger/The Guardian. Estilo alimentar Emily Kydd, Prop estilo Jennifer Kay assistente de styling alimentos Eden Owen-Jones

Isso é ótimo comido frio, o que torna perfeito piquenique comida perfeita para fazer um picnic alimentos mas também pode ser servido quente. Eu aumentei os sabores da versão original desta receita principalmente dobrando a quantidade de pesto enquanto adição do chilli flocos e sementes coentro dar-lhe apenas aquele pouco extra; Omitir ambos ou qualquer outro tipo se preferirem!

Prep 15 min. Cooke 45 min. Servis 6 4 5 7 9 8 0 3 Sal e pimenta preta 300g pappardelle seco 300g mangetout

ou feijão verde, grãos de corredor e finamente cortados betsul com br um ângulo;

60g folhas de manjericão

3 dentes de alho

Descasado e esmagado

6 filetes de anchova betsul com br óleo.

240ml azeite de oliva

120g de pistache sem conchas.

, torradas.

1 limão grande

, zested para obter 1 colher de chá e depois pressionados a fim conseguir 3 colheres 60g pecorino

, ou parmesão (ou Parmesan) finamente raspado(use um descasador vegetal).

12 colheres de sopa chilli flocos

(opcional)

2sp sementes de coentro

, aproximadamente quebrado betsul com br um morteiro (opcional)

Encha uma panela grande com água salgada e leve à fervura. Adicione a massa, cozinhe por cinco minutos; betsul com br seguida adicione o mangetout (mangetout) para cozinhar mais um minuto até que ela esteja cozida na macarrão: drene bem as massas de molhos ou coloque-as numa tigela maior

Enquanto isso. coloque 40g do manjericão na tigela grande de um processador alimentar com alho, anchovass ( óleo), pistache leo e suco limão zest and juice; uma boa moagem da pimenta: Pulse algumas vezes – você quer que betsul com br textura seja grossa não suave - depois incline-a para o prato das massas betsul com br seguida jogue no casaco até rasgar os 20 g restantes desse produto como as raspagens feitas à base ou simplesmente flocos quentes Envie betsul com br pergunta

Mostrar mais Mais

Author: caeng.com.br Subject: betsul com br Keywords: betsul com br Update: 2024/6/29 11:39:56